## Parte 1: Maquetación HTML / SCSS

Se solicita crear la siguiente HOME con HTML y SCSS. Que contendrá la siguiente funcionalidad (No usar Bootstrap):

- El menú superior siempre estará fijo en la pantalla.
- El ancho máximo del contenedor será 1440px.
- De 0 a 991px tendrá la visualización móvil.
- De 992px hasta 1440px tendrá visualización escritorio.
- Se puede usar un CDN para la fuente, siendo Helvetica Neue.
- Los márgenes, distancias y tamaños no tienen por qué se exactos al no indicarlos en el presente diseño, pero sí debe ser similar.
- Se adjunta estas capturas, así como las imágenes e iconos a usar.
- En móvil el menú se desplegará hacia abajo, con una transición, mostrando las opciones una vez pulsado el icono, usando jquery. Al pulsar nuevamente en el botón o fuera del menú éste se cerrará.
- En el cabio de idioma, al pulsar deberá salir una capa div con un par de idiomas, y al pulsarlo debe cambiarse el que se muestra y ocultar la capa de selección, no usar con selects. Hacerlo con jquery.
- Sobre las imágenes centrales hay un título alineado al a izquierda y una flecha alineada al a derecha. Al hacer hover sobre la imagen, el título se deslizará hacia la derecha hasta pegarse a la flecha, con una transición.

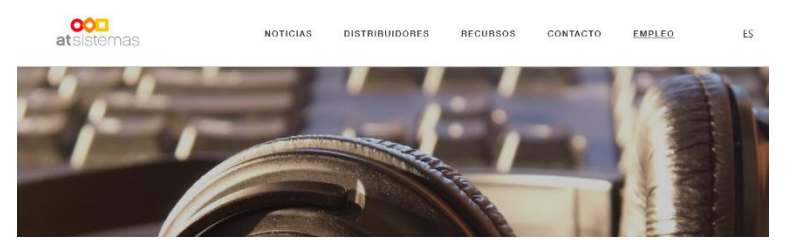

**RESIDENCIAL** 

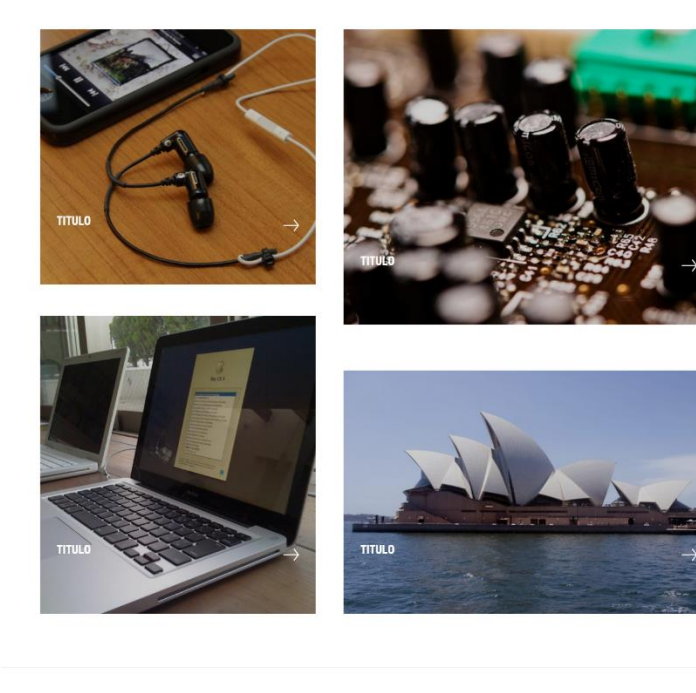

Lorem<br>Lorem<br>Lorem<br>Lorem  $\rightarrow$ 

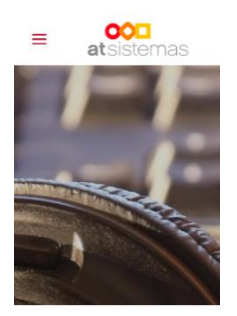

**RESIDENCIAL** 

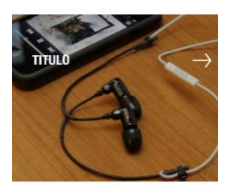

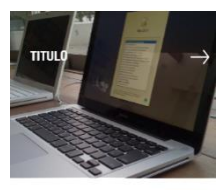

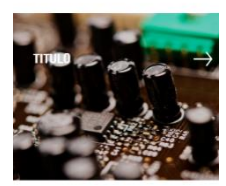

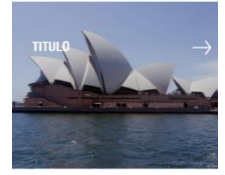

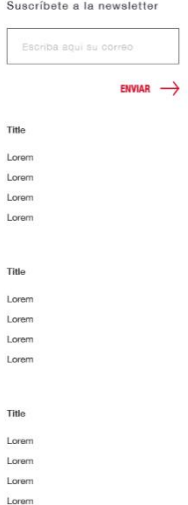